## **Communication Protocol Parameters**

## Communication stations - Communication protocol parameters

Parameters depending on the protocol type determine the communication protocol behavior during communication with the station. Parameters are entered into the **Protocol parameters** textbox in the form:

PRM1=value;PRM2=value etc.

PRM1, PRM2 - names of parameters

In the following table, the most commonly used protocol parameters are described together with the explanation of function. These are used mainly for asynchronous protocols of the Request/Response type. Particular types of supported parameters for individual protocols can be found in the documentation of protocols.

| parameter | name                    | meaning                                                                                                    |
|-----------|-------------------------|----------------------------------------------------------------------------------------------------|
| RC        | Retry Count             | The maximum number of request's repeats, if no response to the request is received.                                                                 |
| RT        | Retry Time<br>[ms]      | Time (in milliseconds) of request delay if the previous response is evaluated as invalid.                                                           |
| WFT       | Wait First<br>Time [ms] | The first delay before reading response after request transmission is finished.                                                                     |
| WT        | Wait Time<br>[ms]       | Delay between individual data readings from the communication line before the response is completed.                                                |
| MWR       | Max Wait<br>Retry       | The maximum number of response reading repeats from the communication line before the response is completed. Between readings, there is a WT delay. |

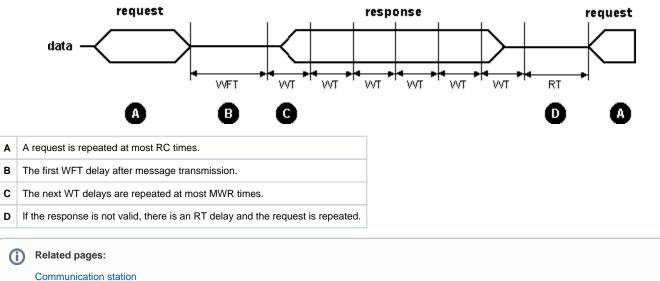

Communication station - configuration dialog box